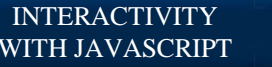

# **Common Errors**

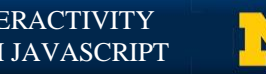

# **Debugging Your JavaScript Code**

- Browsers try to hide your JavaScript errors, so you need to seek them out
- Two classes of errors:
	- **Syntactic**
	- **Logic**

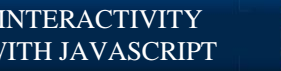

## **Syntactic Errors**

#### • These errors break the "rules" of JavaScript

- Typed something wrong: getElementsById()
- Forgot to close a curly bracket: {....
- Using an undefined variable
- Will appear in the browser console if you are on a laptop/desktop
	- Unfortunately not available on mobile devices

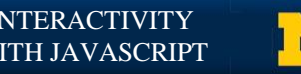

# **Logical Errors**

- Your code is valid, but there is something wrong with your thought process
	- In the Array Average example you didn't check for zero or you used the length of the array instead of a count
- Some "logic" errors really are typos...they are just typos that run

## **Issues with Comparisons…**

- Don"t forget
	- $\cdot$  5 == '5' is true
	- if (name = "Colleen") wants to assign a value, not check for equality
	- $\cdot$  (age > 65) && (18 > age) will NEVER BE TRUE…
	- (age > 65) || (age > 18) is silly, you only need to check the second condition

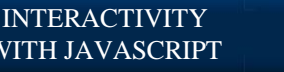

## **Concatenation vs Addition**

- The + operator performs different actions based on the type…
	- $5 + 5 \rightarrow 10$
	- $"5" + "5" \rightarrow "55"$
	- $5' + 5 \rightarrow 5'$

• This isn't always bad!! Sometimes you want to concatenate a string and a variable  $src = "url(" + img.src + "");$ 

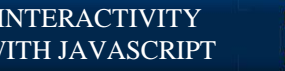

# **Issues With Nesting**

- Make sure that your else statements match with the appropriate if
- Make sure you don't end your flow of control by misplacing semicolons ; if (age  $<$  18); for  $(c= 0; c < 5; c++)$ ;

alert("Too young!");

document.write(c);

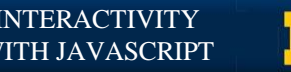

#### **Review**

- Whenever possible, use the console
- Think about your code before you write it.
- Code and test, code and test. Saving often!
- Ask for help. Someone else can often see your errors more quickly.

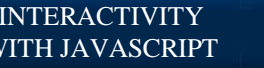

## **Acknowledgements/Contributions**

These slides are Copyright 2015- Colleen van Lent as part of http://www.intro-webdesign.com/ and made available under a Creative Commons Attribution Non-Commecial 4.0 License. Please maintain this last slide in all copies of the document to comply with the attribution requirements of the license. If you make a change, feel free to add your name and organization to the list of contributors on this page as you republish the materials.

Initial Development: Colleen van Lent , University of Michigan School of Information

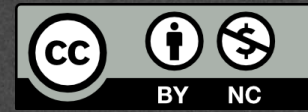